## EPV for z/OS Plus

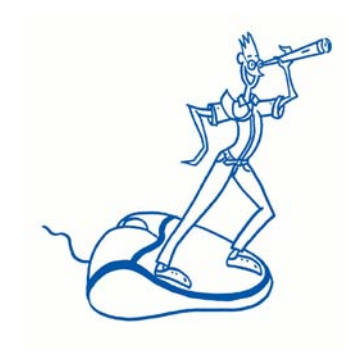

## Troubleshooting

Version 11.0

**EPV Technologies**

Mar 2013

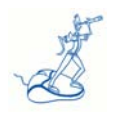

## **Technical and license issues**

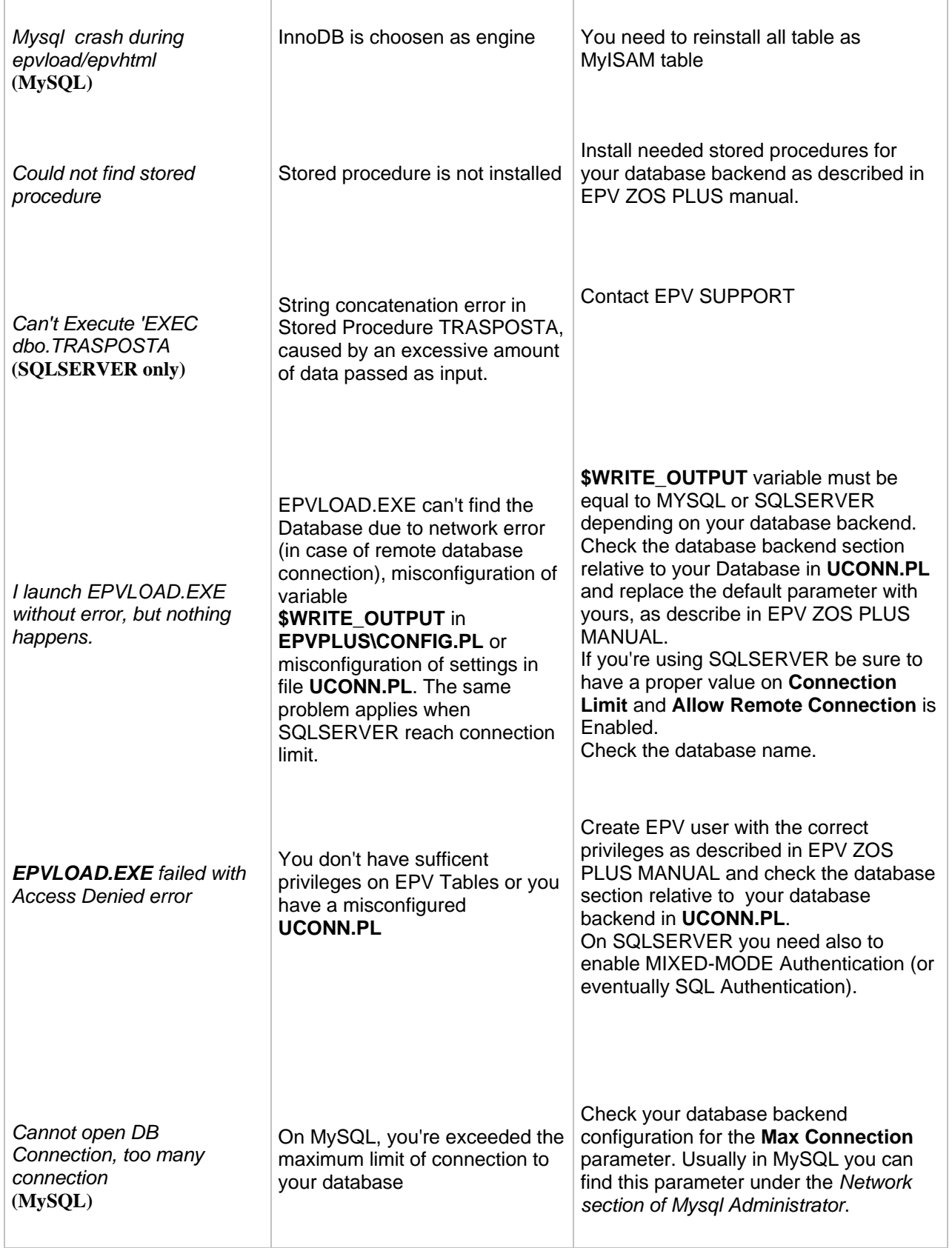

 $\top$ 

 $\Gamma$ 

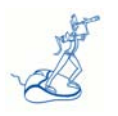

h

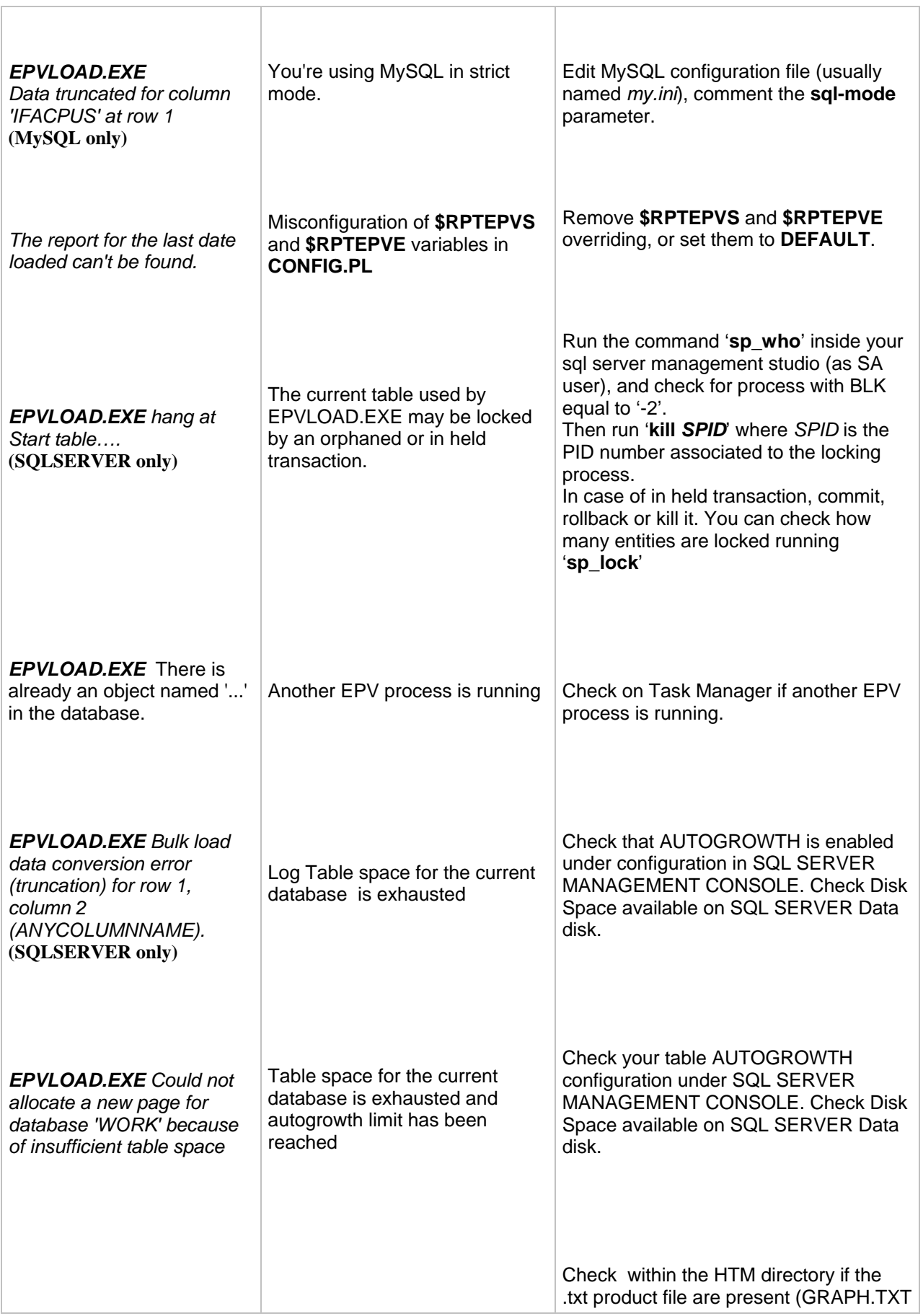

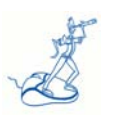

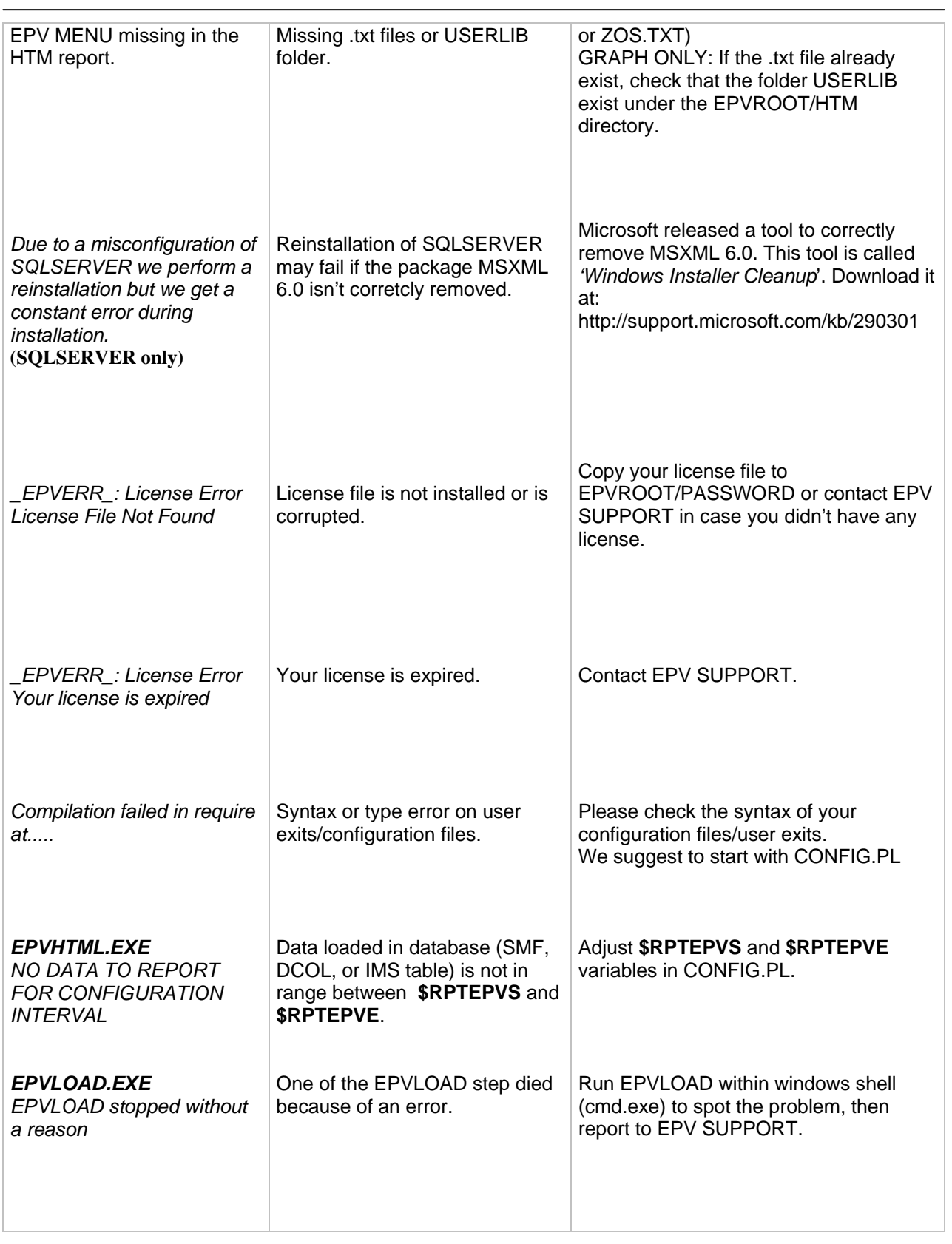

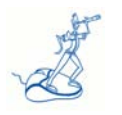

## **Parser issues**

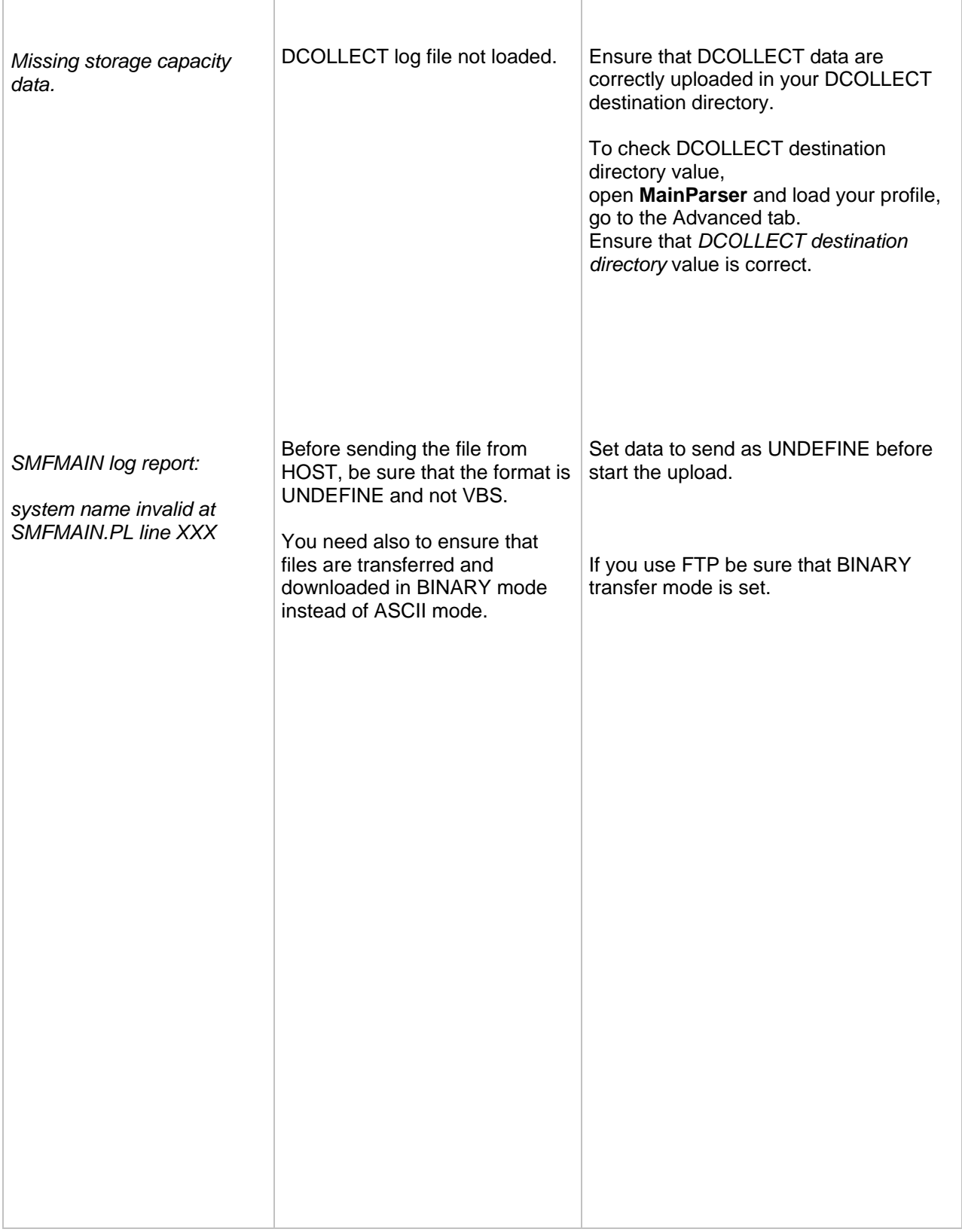